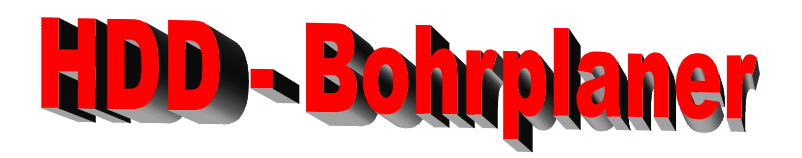

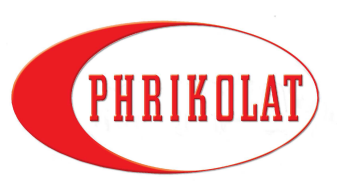

*Bohrlinienplanung im Handumdrehen* 

#### *------ breaking news --------- breaking news ---------- breaking news -------- U*

## **Kennen Sie diese Fragen:**

- Kann überhaupt so gebohrt werden, wie es der Auftraggeber fordert?
- Wie sieht die tatsächliche Bohrkurve aus?
- Wie lang wird die Bohrung mindestens?
- Welche Tiefe hat die Bohrung unter dem Hindernis?
- Stören die kreuzenden Fremdleitungen?
- Welche Ein- und Austrittswinkel sind realisierbar?
- Wo muss das Bohrgerät stehen (Rig set-back)?
- Kann der zulässige Biegeradius eingehalten werden?
- Verläuft die Bohrung innerhalb des erkundeten Baugrunds?

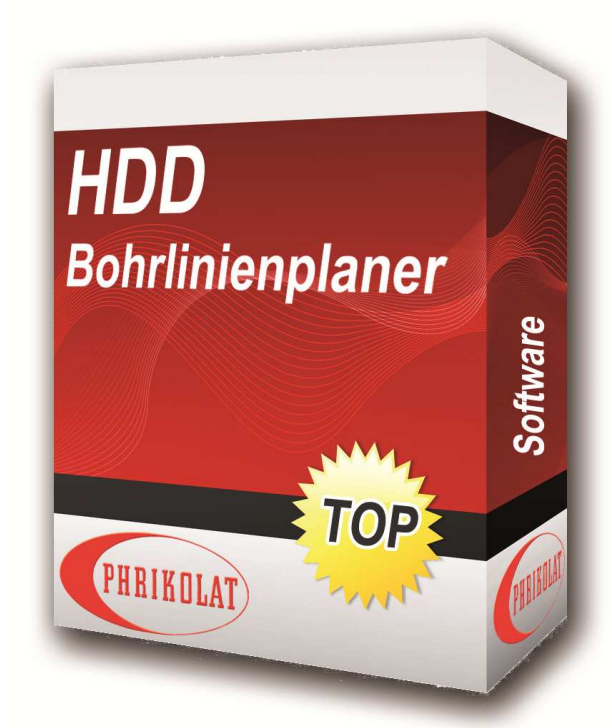

# **Wenn Sie auf diese Fragen für jede Ihrer Bohrungen eine schnelle Antwort suchen, dann sollten Sie den HDD–Bohrlinienplaner testen:**

### **Kostenloser Download zur uneingeschränkten Nutzung der Vollversion für 14 Tage und weitere Informationen unter: www.phrikolat.de**

### **Die Vorteile auf einen Blick:**

- Einfachste Handhabung das Programm ist selbsterklärend
- Sekundenschnelle Veränderung und Anpassung aller Parameter möglich
- Planung unabhängig von verwendetem Bohrgerät oder Gestänge
- Eingabe von max. 8 Werten für komplette Bohrliniendarstellung
- Ausdruck von Grafik und/oder kombinierter Berechnung und Grafik

### **Zusätzlich bei Bedarf Darstellung von:**

- Geländeprofil mit zu unterquerendem Hindernis (Gewässer, Straße, Deich)
- bis zu 15 Hindernissen, Fremdleitungen, Zwangspunkten etc.
- Wasserlinie oder einer Grenzschicht im Bodenaufbau (z.B. Felshorizont)

**Der HDD Bohrplaner** ermöglicht eine schnelle Aussage zur theoretischen Realisierbarkeit geplanter Bohrprojekte, definiert technologisch begründete Randbedingungen und erleichtert die Ausführung (Steuerung) der Pilotbohrung.